ACCESS PDF

## https://www.100test.com/kao\_ti2020/135/2021\_2022\_ACCESS\_E5 \_85\_A5\_E9\_c97\_135827.htm Access2000

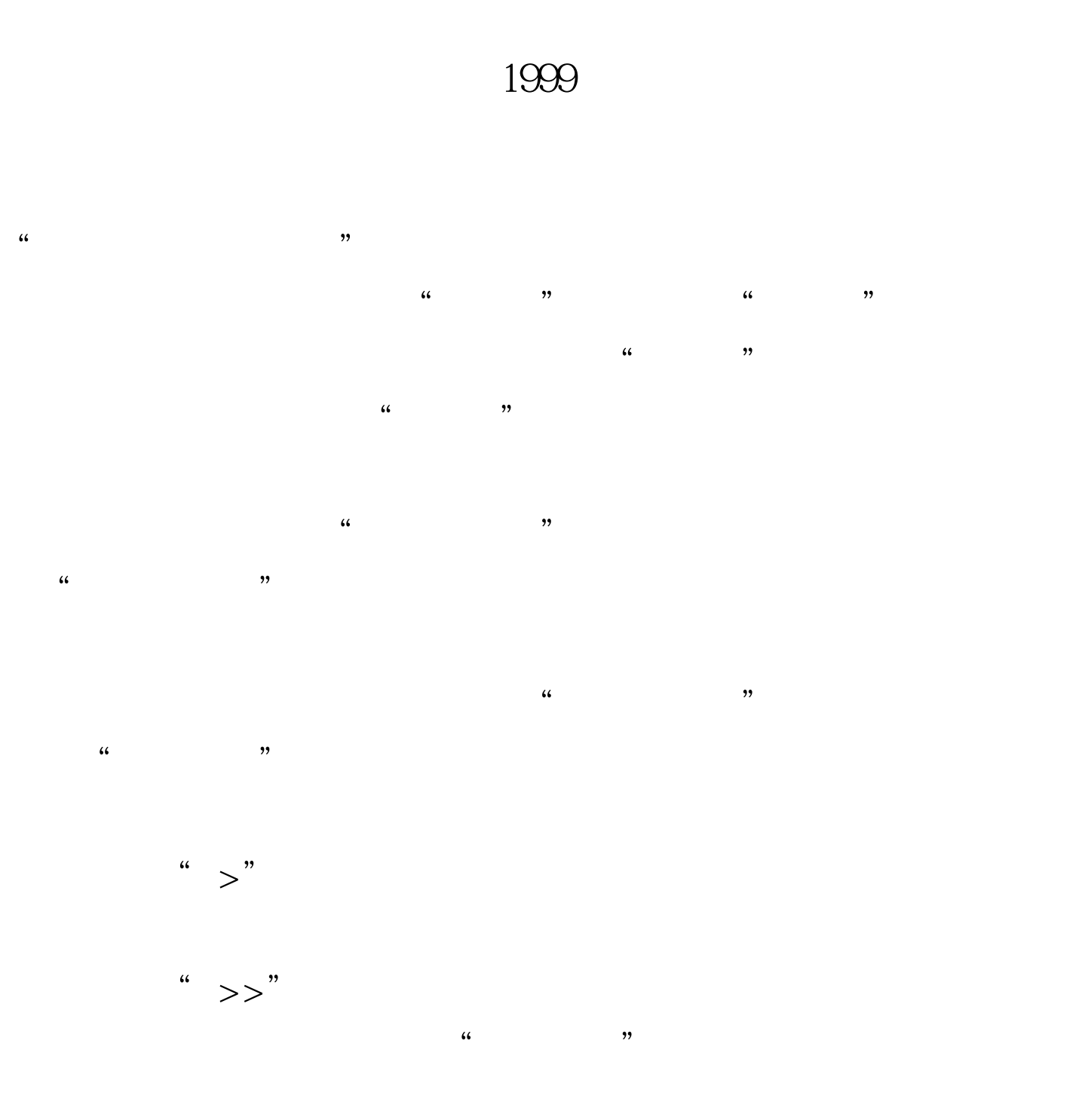

## $Acces$

 $\overline{a}$  , and  $\overline{a}$  , and  $\overline{a}$  , and  $\overline{a}$  , and  $\overline{a}$  , and  $\overline{a}$  , and  $\overline{a}$  , and  $\overline{a}$  , and  $\overline{a}$  , and  $\overline{a}$  , and  $\overline{a}$  , and  $\overline{a}$  , and  $\overline{a}$  , and  $\overline{a}$  , and  $\overline{a}$  ,  $\frac{1}{2}$  and  $\frac{1}{2}$  and  $\frac{1}{2}$  a

 $\frac{1}{2}$  and  $\frac{1}{2}$  and  $\frac{1}{2}$  a  $\frac{1}{2}$  and  $\frac{1}{2}$  and  $\frac{1}{2}$  a  $\frac{1}{2}$  , and the term of the term of the term of the term of the term of the term of the term of the term of the term of the term of the term of the term of the term of the term of the term of the term of the term of t  $\frac{1}{2}$  (a)  $\frac{1}{2}$  (b)  $\frac{1}{2}$  (c)  $\frac{1}{2}$  (c)  $\frac{1}{2}$  (c)  $\frac{1}{2}$  (c)  $\frac{1}{2}$  (c)  $\frac{1}{2}$  (c)  $\frac{1}{2}$  (c)  $\frac{1}{2}$  (c)  $\frac{1}{2}$  (c)  $\frac{1}{2}$  (c)  $\frac{1}{2}$  (c)  $\frac{1}{2}$  (c)  $\frac{1}{2}$  (c)  $\frac{1}{2}$  (

 $R$  $\frac{1}{2}$  (1)  $\frac{1}{2}$  (1)  $\frac{1}{2}$  (

选框中,将"总销售额"拖到"数据"备选框中,如下图所  $\frac{1}{2}$  , we can add the contract of  $\frac{1}{2}$  , we can add the contract of  $\frac{1}{2}$  , we can add the contract of  $\frac{1}{2}$  , we can add the contract of  $\frac{1}{2}$  , we can add the contract of  $\frac{1}{2}$  , we can add the  $\alpha$  $\frac{4\epsilon}{\epsilon}$  , and the contract of the contract of the contract of the contract of the contract of the contract of the contract of the contract of the contract of the contract of the contract of the contract of the contra

 $\frac{1}{\sqrt{2\pi}}$  . The set of  $\frac{1}{\sqrt{2\pi}}$  $\frac{1}{2}$ ,  $\frac{1}{2}$ ,

 $\frac{1}{\sqrt{2}}$ :

 $\epsilon$ 

 $\frac{1}{100}$  ,  $\frac{1}{100}$  ,  $\frac{1}{100}$  $\frac{46}{\pi}$  , which is the contract of  $\frac{46}{\pi}$  , which is the contract of  $\frac{46}{\pi}$  , which is the contract of  $\frac{46}{\pi}$  , which is the contract of  $\frac{46}{\pi}$  , which is the contract of  $\frac{46}{\pi}$  , which is the

以单击"下一步"按钮去向导的后面过程。 这一步为图表向  $\epsilon$ 

 $\overline{\phantom{a}}$  $\ddot{\bm{a}}$ , and  $\ddot{\bm{a}}$ , and  $\ddot{\bm{a}}$ , and  $\ddot{\bm{a}}$ , and  $\ddot{\bm{a}}$ , and  $\ddot{\bm{a}}$ , and  $\ddot{\bm{a}}$ , and  $\ddot{\bm{a}}$ , and  $\ddot{\bm{a}}$ , and  $\ddot{\bm{a}}$ , and  $\ddot{\bm{a}}$ , and  $\ddot{\bm{a}}$ , and  $\ddot{\bm{a}}$ , and  $\ddot{\bm{a}}$ , a  $\alpha$  , and the contract of  $\alpha$  expected  $\alpha$  is the contract of  $\alpha$ 

 $100Test$ 

## www.100test.com